### **Stacks and Queues**

David Greenstein Monta Vista

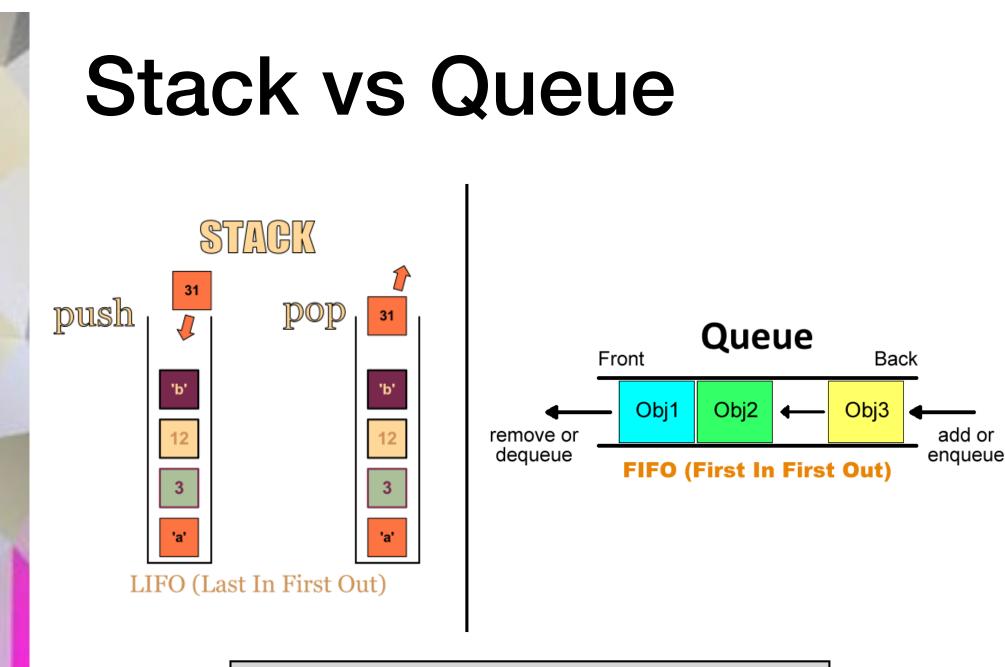

Stacks and queues are used for temporary storage, but in different situations

## Stacks are Used for

- handling nested structures:
  - processing directories within directories
  - evaluating expressions within expressions

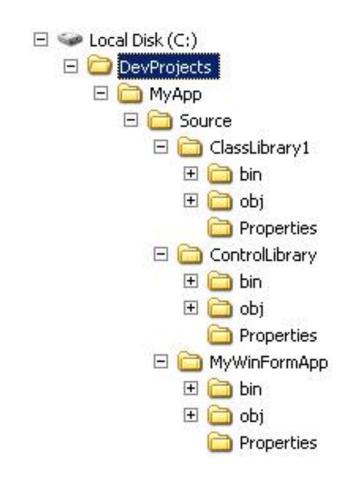

 $c^2 = a^2 + b^2 - 2ab\cos(\angle C)$ 

## Stacks are Used for

- handling branching processes:
  - traversing a branching tree structure
  - planning a move in a chess game
  - tracking the sequence of method calls in a Java program (frame)

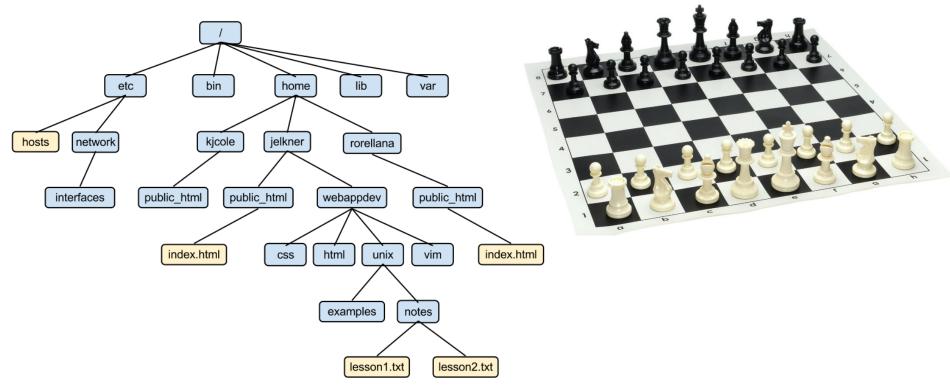

### **Stack Functions**

- **push** adding object to the "top" of the stack
- **pop** removing object from the "top" of the stack
- peek look at object on "top" of the stack
- isEmpty true if the stack contains no objects; false otherwise

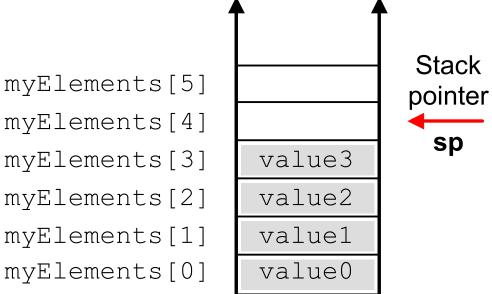

## Hardware Stack Frame

- A Java "method call" creates a "stack frame".
- The frame contains all the necessary information to return (the "state").
- Pointers
  - SP Stack Pointer (in all stacks)
  - BP Base Pointer (in stack frames)
- "Stack overflow" means large (infinite) number of method calls.

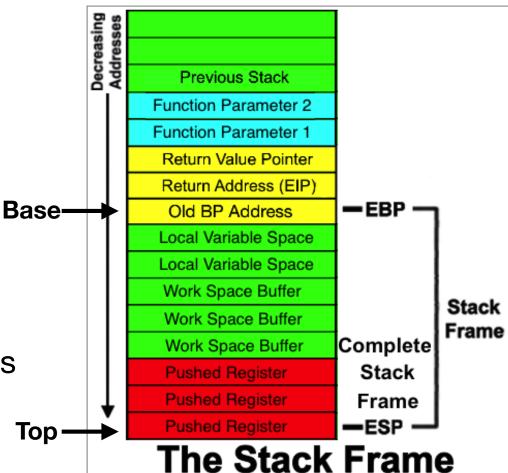

https://sites.google.com/site/illustratedcomputer/stackframe

## **Properties of a Stack**

- In an efficient implementation, push, pop, and peek methods run in O(1) time.
- pop and peek are expected to throw an EmptyStackException if the stack is empty.
- If we implement the stack using an ArrayList, we need to explicitly throw an EmptyStackException.

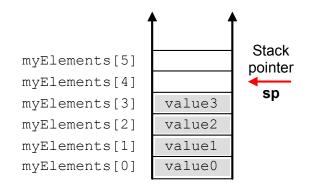

### **Properties of a Stack**

- A stack of objects holds references to objects.
- If necessary, a stack can hold <u>multiple references</u> to the <u>same object</u>, but <u>be careful</u> !!! Changing a mutable object on a stack changes them all.
- It is best to <u>push a copy</u> of the object onto the stack, especially mutable objects, to insure all stack objects retain their original value.

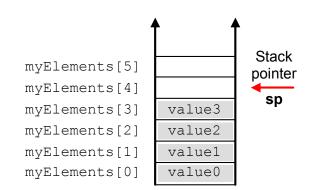

### java.util.Stack class

- Part of the Java Collections Framework (Chapter 19).
- **Stack** is a "generic" class. It works with objects of a specified type (e.g. **Stack<String>**).
- Based on the legacy Vector class, similar to ArrayList.
- Stack methods: push, pop, peek, isEmpty.

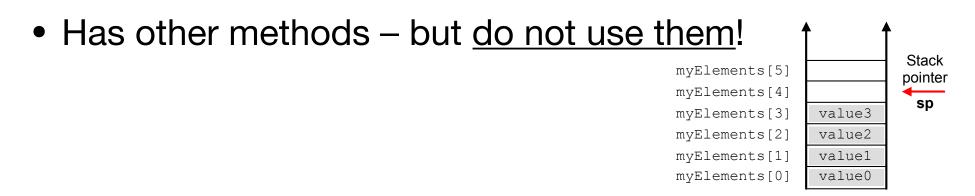

#### Simple Stack using ArrayList

```
import java.util.ArrayList;
import java.util.List;
```

```
public class ArrayStack<E> implements Stack<E>
{
    private List<E> elements;
```

```
public ArrayStack ( )
    { elements = new ArrayList<E>( ); }
```

```
public boolean isEmpty () { return elements.isEmpty (); }
public void push (E obj) { elements.add (obj); }
public E pop ()
        { return elements.remove (elements.size () - 1); }
public E peek ()
        { return elements.get (elements.size () - 1); }
```

```
Where is the "top" of an ArrayStack?
```

## Queues are Used for

- Processing events or messages in order of their arrival
- System tasks
  - Queueing print jobs
  - Entering keystrokes
  - Processing mouse clicks

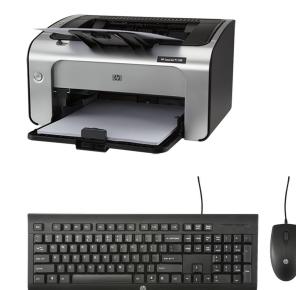

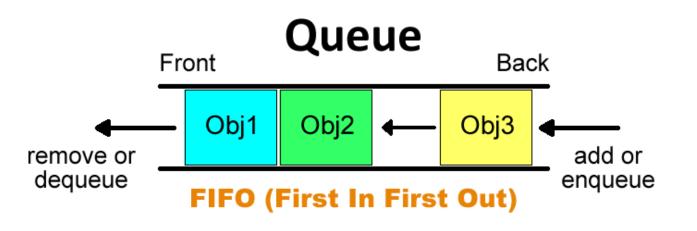

## **Queue Functions**

- **add** adding object to the "back" of the queue (enqueue)
- remove removing object from the "front" of the queue (dequeue)
- **peek** look at object at "front" of the queue
- isEmpty true if the queue contains no objects; false otherwise

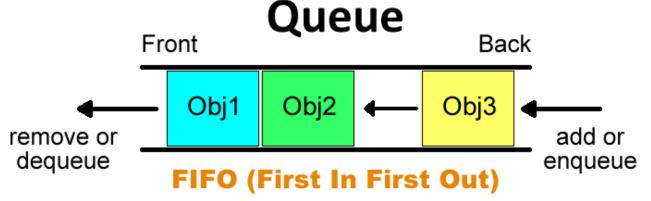

## **Properties of a Queue**

- In an efficient implementation, add, remove, and peek methods run in O(1) time.
- A queue of objects holds references to objects.
- Like a stack, a queue can hold <u>multiple references</u> to the same object.
- Like a stack, it is best to <u>add a copy</u> of the object onto the queue, especially mutable objects, to insure all queue objects retain their original value.

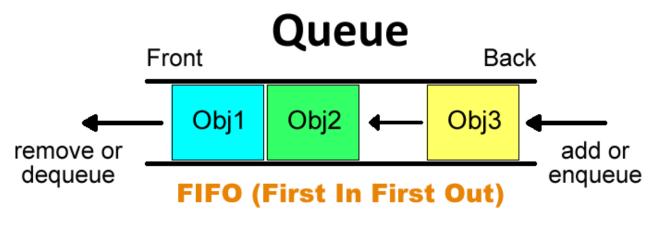

# **Ring Buffer**

- An efficient implementation of a queue.
- Instead of shifting elements to the "front", just keep track of front ("read") and back ("write") pointers.

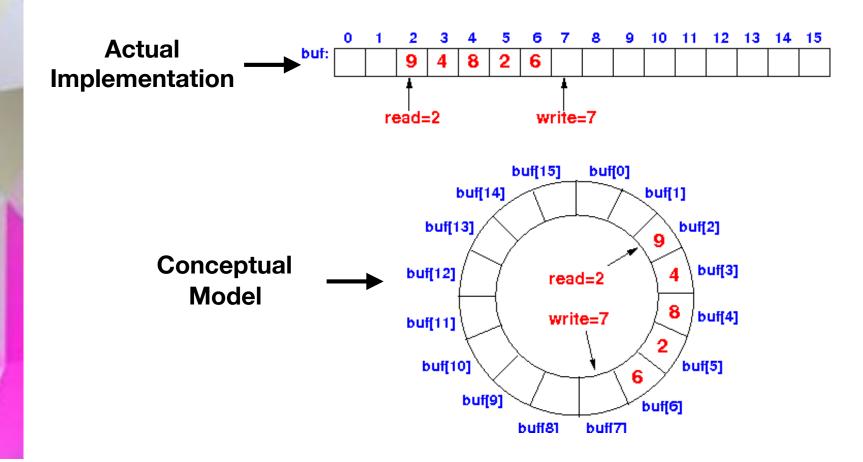

### java.util.Queue interface

boolean isEmpty () boolean add (E obj) E remove () E peek ()

- A "generic" interface, part of the Java Collections Framework (Chapter 19)
- Implemented by other classes like java.util.LinkedList and java.util.PriorityQueue

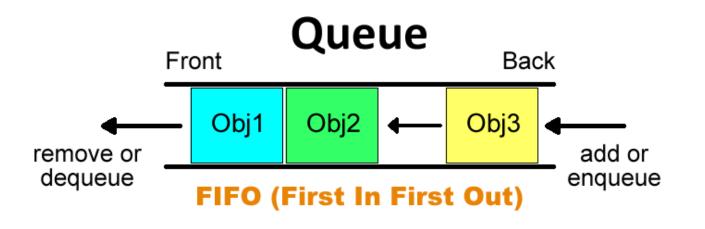

# SimpleCalc Project

- Evaluates arithmetic expressions using stacks.
- Two stacks: operand stack and operator stack.

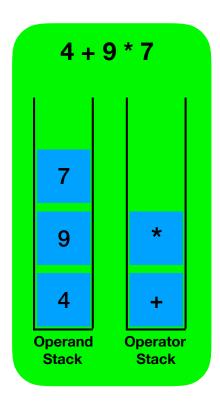

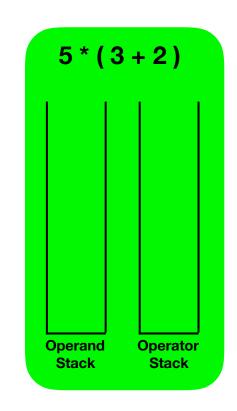

### **Questions?**